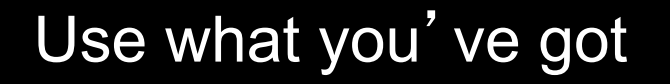

### Recursion

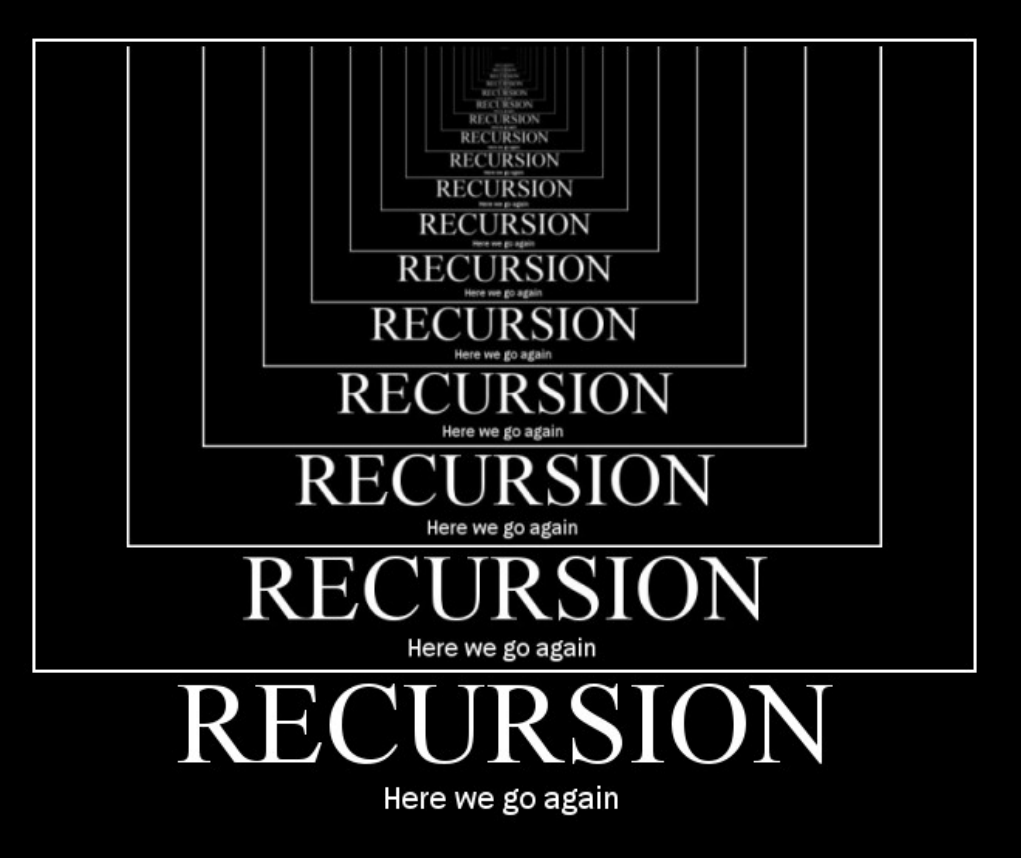

*Lawrence Snyder University of Washington*

# **Recall Recursion In Lightbot 2.0**

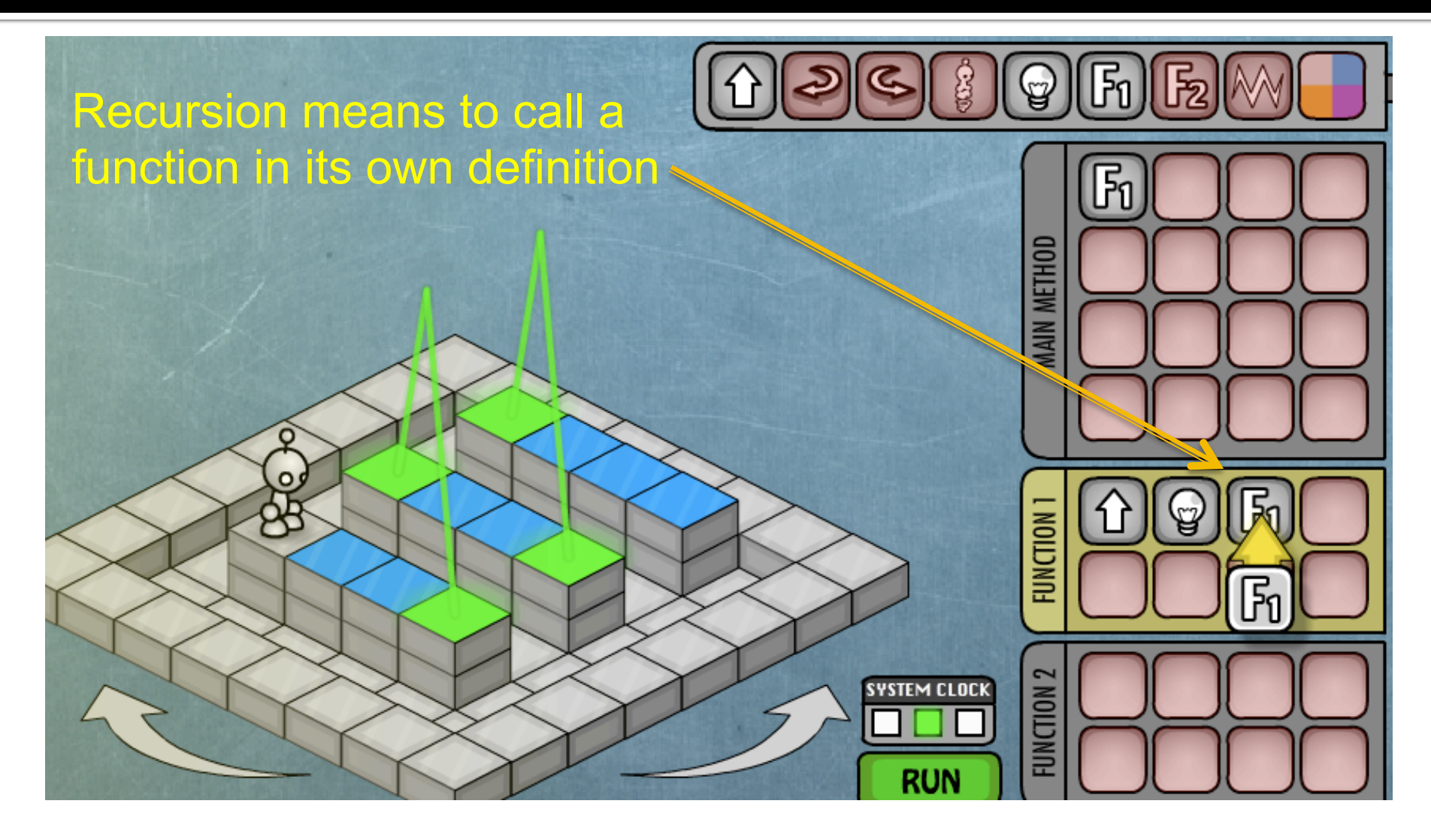

### **Recursion**

#### **·** If the "concept applies," use it

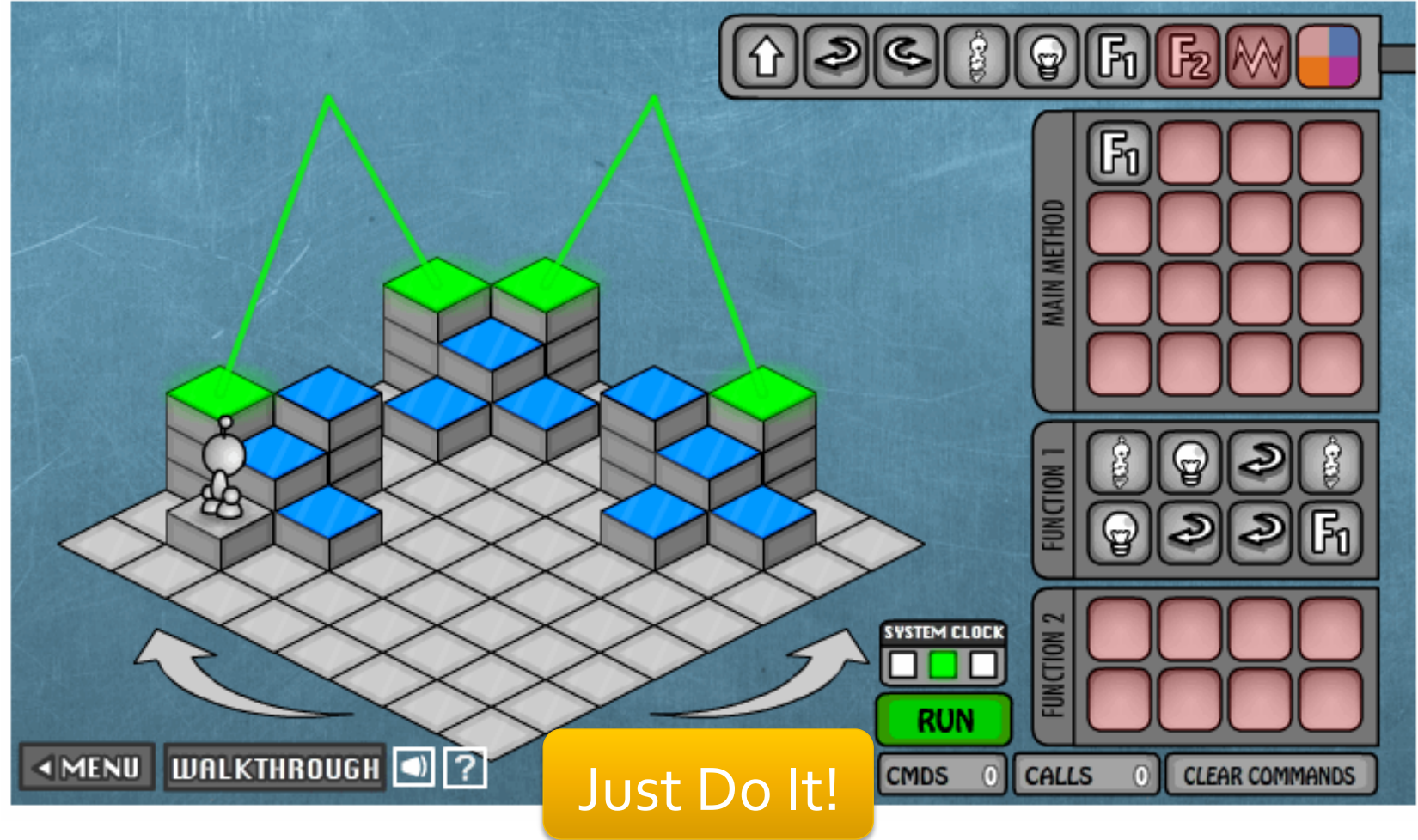

### **Often, Recursive Is Easiest Solution**

- Specification: Draw alternating purple & gold bars across the top, leaving 10 px at each end
	- How large is canvas?
	- How many bars are needed?
	- What color to start/end with?

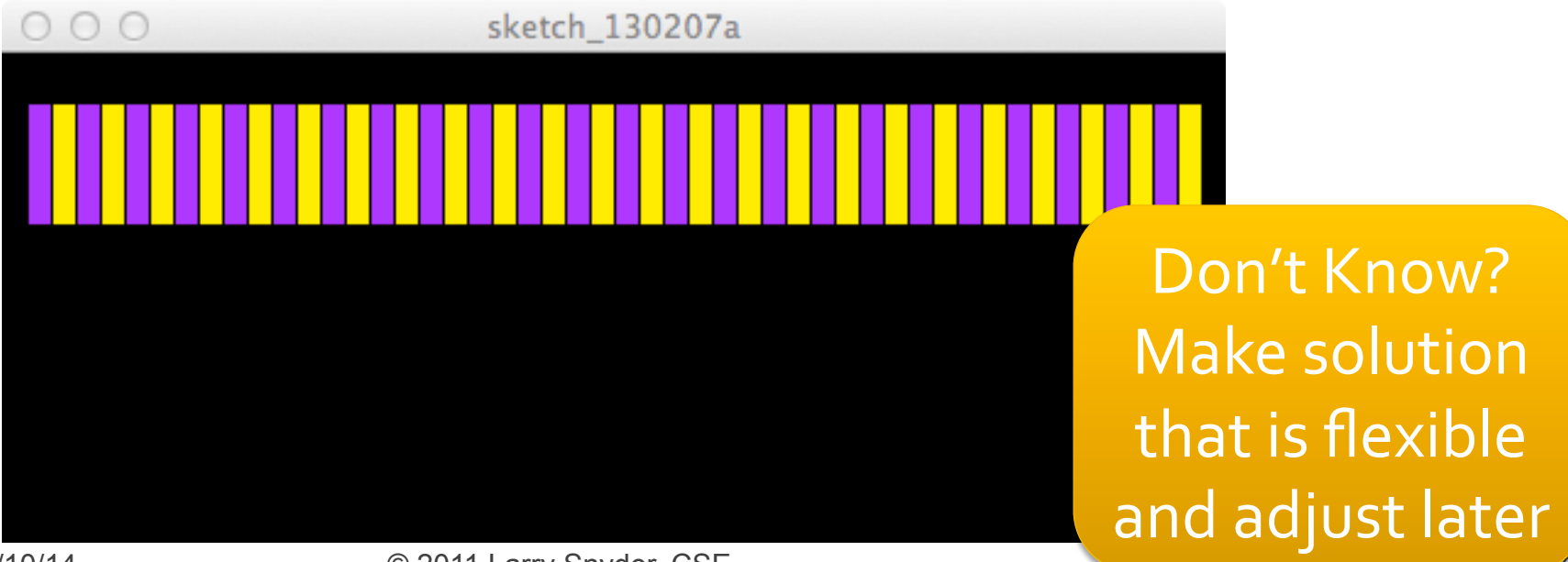

### **Recursion: Draw A Pair, Ask "More?"**

```
void setup() \{ł
```

```
void draw( \big) {
  husky(10, 100);
}
```
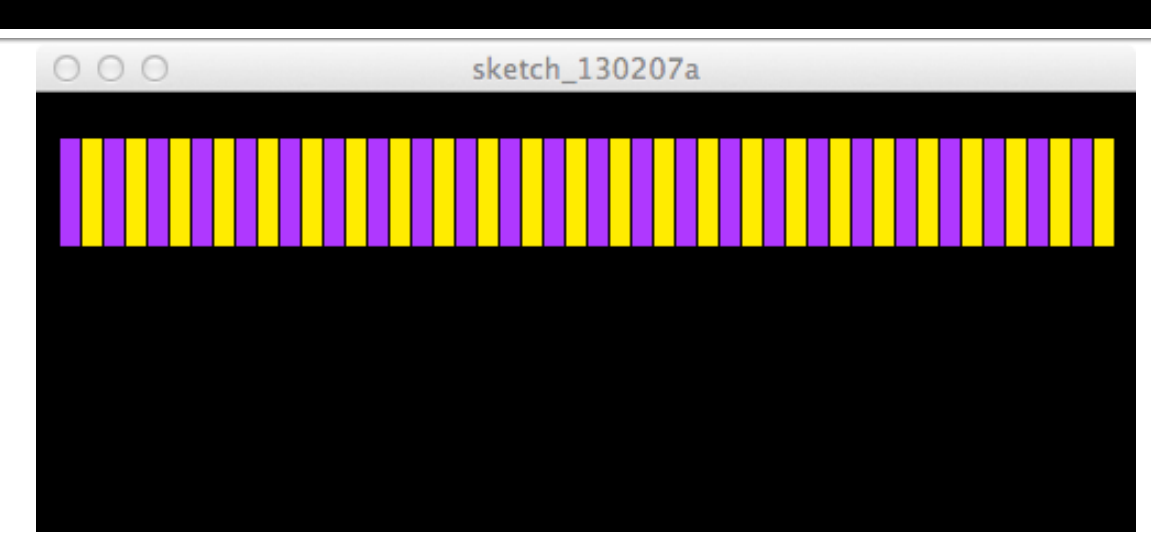

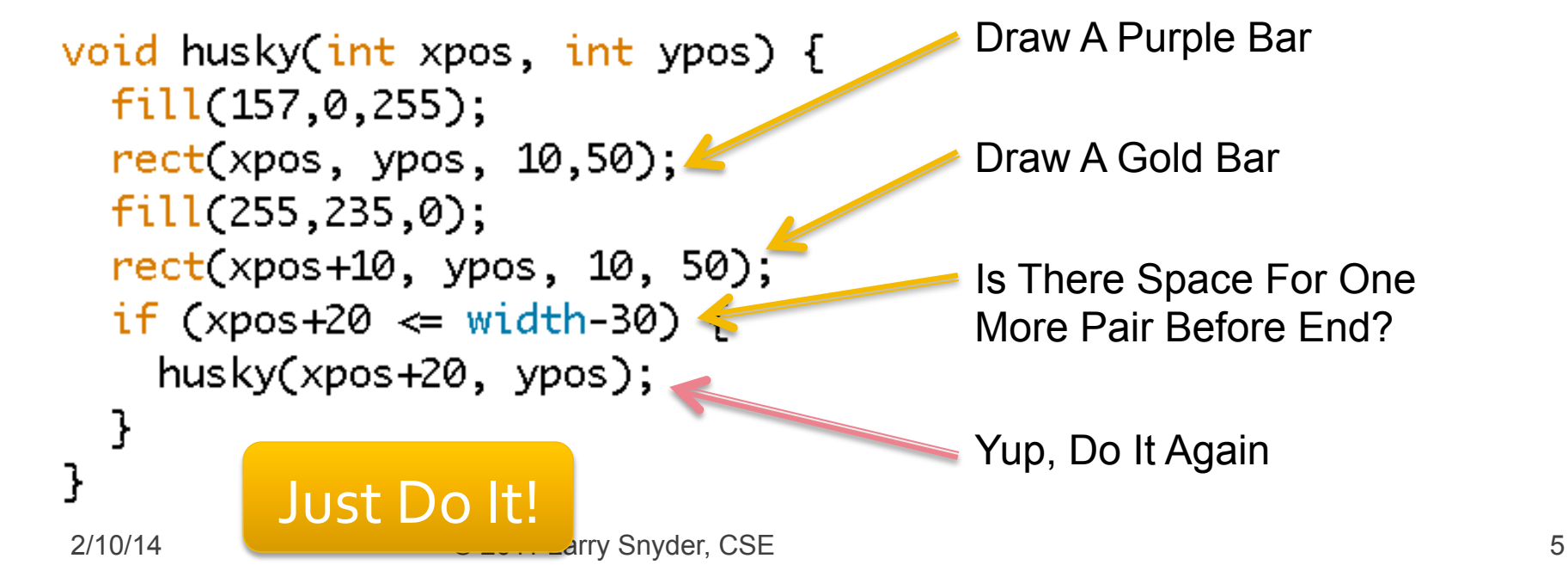

## **Another: Draw 1 Bar, Flip Colors**

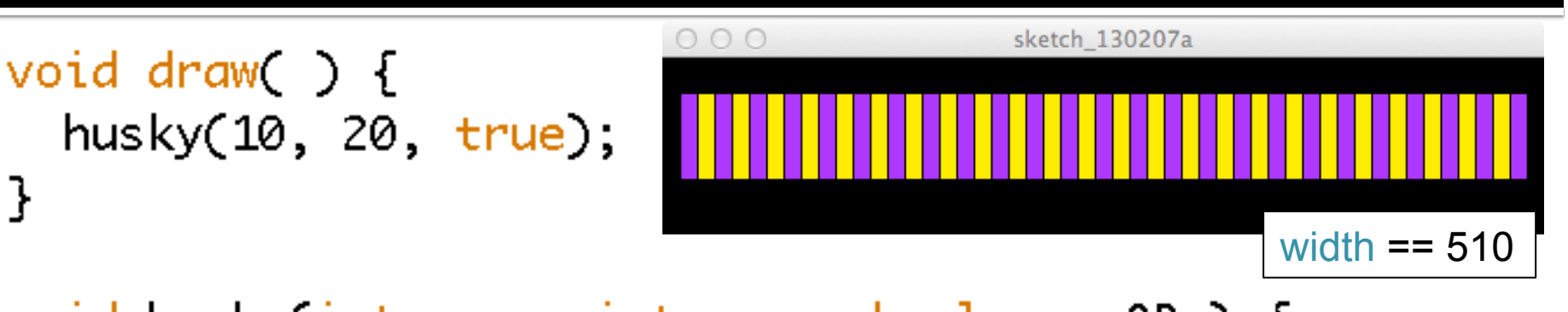

```
void husky(int xpos, int ypos, boolean pORg) {
  if (pORg) {
    fill(157,0,255); // Pick Purple
  } else \{fill(255,235,0); // Pick Gold
  \mathcal{F}rect(xpos, ypos, 10,50); // Draw bar
  if (xpos+10 \Leftarrow width-20) { // Keep Going?
    husky(xpos+10, ypos, !p0Rg); \angle\angle Yes
  }
ł
```
## **One More Example: Factorial**

- Math people say n! = n \* (n-1)\*(n-2)\* … \* 2 \* 1
- CS people say n! = if n == 1, then 1, else  $n*(n-1)!$

```
int fact( int n) { int int fact(int n ) {
int soFar = 1; if (n \leq 1) {
for(int i = 2; i == n; i = i + 1) { return 1;
\mathsf{soFar}=\mathsf{soFar*}\; \mathsf{i}; \qquad \qquad \mathsf{else} \; \{\} return n*fact(n-1);
\} \}
```
## **Most Recursions Have 2 Cases**

■ Generally, in recursion, the program will show two cases: Base and Recursive ... you need both

```
int fact( int n ) { 
    if (n \leq 1) {
   return 1; 
     } else { 
   return n*fact(n-1); 
} 
                                  Basis Case – It Stops 
                                  The Recursion 
                                  Recursive Case – It Keeps 
                                  The Recursion Going
```
## Check it Out: Sierpinski Triangle

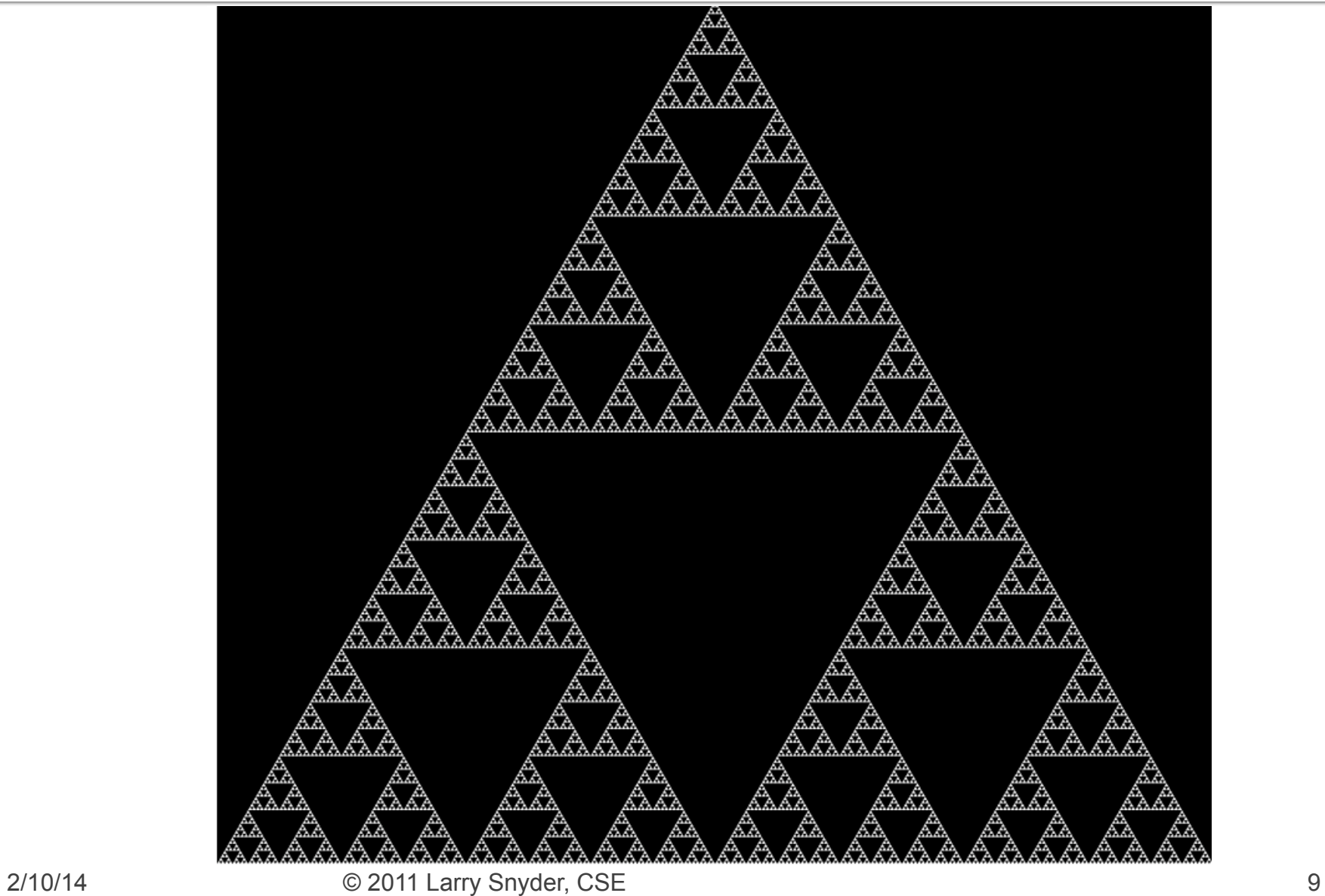

# Sierpinski Triangle

- $\blacksquare$  What is it?
- **Abstracting, we have** 
	- "A Sierpinski Triangle is an equilateral triangle"
	- "A Sierpinski Triangle can also be three copies of a Sierpinski Triangle, touching at their corners"

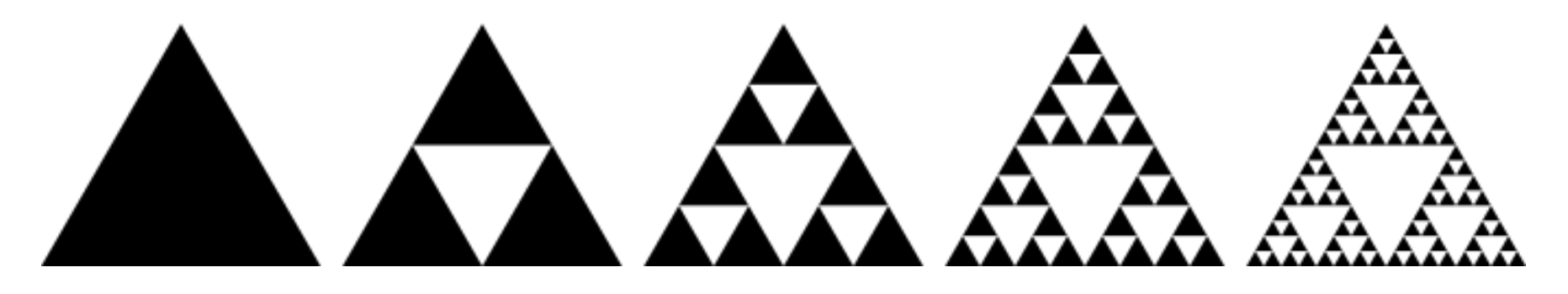

# Sierpinski Triangle

- $\blacksquare$  What is it?
- **Abstracting, we have** 
	- **"A Sierpinski Triangle is an equilateral triangle"**
	- "A Sierpinski Triangle can also be three copies of a Sierpinski Triangle, touching at their corners"

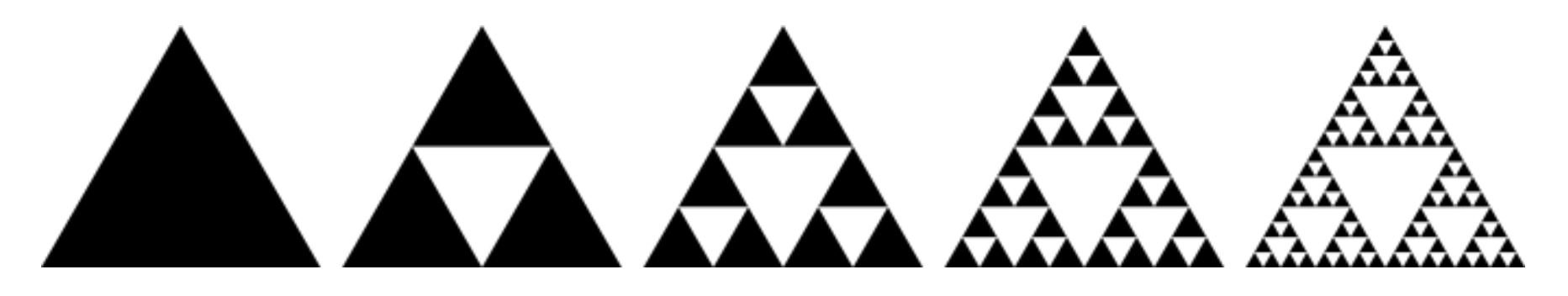

What's the base case? What's the recursive case?

## Sierpinski Triangle Code (tiny)

```
// Sierpinski.pde by Martin Prout
             1
             \overline{2}float T HEIGHT = sqrt(3)/2;
               float TOP Y = 1/sqrt(3);
            3
               float BOT Y = sqrt(3)/6;
            4
            5
               float triangleSize = 800;
            6
            7\phantom{.0}void setup()8
                size(int(triangleSize),int(T HEIGHT*triangleSize));
            9smooth();
            10<sup>-1</sup>fill(255);
            11<sup>1</sup>background(0);
            12<sup>7</sup>noStroke();
           13drawSierpinski(width/2, height * (TOP Y/T HEIGHT), triangleSize);
            14l }
           15
           16 void drawSierpinski(float cx, float cy, float sz){
           17if (sz < 5) // Limit no of recursions on size
           18
                   drawTriangle(cx, cy, sz); // Only draw terminals19
                   noloop()20
                 Τ.
            21else{
            22
                   float cx0 = cx;
            23
                   float cy0 = cy - BOT Y * sz;
            24
                   float cx1 = cx - sz/4;
            25
                   float cv1 = cv + (BOT Y/2) * sz:
            26
                   float cx2 = cx + sz/4;
            27
                   float cy2 = cy + (BOT Y/2) * sz;28
                   drawSierpinski(cx0, cy0, sz/2);
            29
                   drawSierpinski(cx1, cy1, sz/2);
            30
                   drawSierpinski(cx2, cy2, sz/2);
            31\mathbf{r}32<sup>2</sup>l }-
            33
            34 void drawTriangle(float cx, float cy, float sz){
            35
                float cx0 = cx;
            36
                float cy0 = cy - TOP Y * sz;
            37
                float cx1 = cx - sz/2;
            38
                float cy1 = cy + BOT Y * sz;39
                 float cx2 = cx + sz/2;
                 float cy2 = cy + BOT Y * sz;40
            41
                 triangle(cx0, cy0, cx1, cy1, cx2, cy2);2/10/14 42 \downarrow \downarrow
```
## Sierpinski Triangle Code

// Sierpinski.pde by Martin Prout 2 | float T HEIGHT =  $sqrt(3)/2$ ;

```
\frac{1}{2}void setup()size(int(triangleSize), int(T HEIGHT*triangleSize));
  9
       smooth() ;
 10<sup>°</sup>fill(255);
 11background(0);
 12<sup>2</sup>noStroke():
 13drawSierpinski(width/2, height * (TOP Y/T HEIGHT), triangleSize);
 14
    \mathbf{r}15
 16void drawSierpinski(float cx, float cy, float sz){
 17if (sz < 5) // Limit no of recursions on size
         drawTriangle(cx, cy, sz); // Only draw terminals18
 19
         noloop();
 20<sup>°</sup>Y
 21else{
 22<sub>2</sub>float cx0 = cx;
 23<sup>°</sup>float cy0 = cy - BOT Y * sz;24
         float cx1 = cx - sz/4;
 25
         float cy1 = cy + (BOT Y/2) * sz;26
         float cx2 = cx + sz/4;
 27
         float cy2 = cy + (BOT Y/2) * sz;28
         drawSierpinski(cx0, cy0, sz/2);
 29
         drawSierpinski(cx1, cy1, sz/2);
         drawSierpinski(cx2, cy2, sz/2);
 30<sup>°</sup>31ŀ
 32
    - 1
 י פפ
         41
             triangle(cx0, cy0, cx1, cy1, cx2, cy2);2/10/14 42 \vert \vert
```
### **Recursion Often Uses Less Thinking**

- Often we can solve a problem "top down"  $\blacksquare$  Fibonacci numbers –
	- $1, 1, 2, 3, 5, 8, 13, 21, 34, ...$
	- $i<sup>th</sup>$  item is i-1<sup>st</sup> + i-2<sup>nd</sup> except the first two, both 1
- **The Translate definition directly:**  $\frac{1}{2}$  1 if  $n < 2$ *fib*( $n-1$ ) +  $fb(n-2)$  otherwise **• It works like all functions work** *fib*(*n*) =

## The Fib Code In Processing

**• If anyone actually cared about Fibonacci** numbers, they could be computed ...

```
int fib(int n) \parallelif (n < 2 ) {
    return 1;
  else (
    return fib(n-1) + fib(n-2);ł
```
### **Leave The Thinking To The Agent...**

 $\frac{1}{1}$  if n<2  $f(b(n-1) + fb(n-2)$  otherwise  $fib(n) =$ 

\n
$$
fib(q) = fib(3) + fib(2)
$$
\n
$$
fib(3) = fib(2) + fib(1)
$$
\n
$$
= fib(2) = fib(1) + fib(0) = 1 + 1 = 2
$$
\n
$$
= 2 + 1 = 3
$$
\n

\n\n
$$
So, fib(4) = 3 + fib(2)
$$
\n
$$
= fib(1) + fib(0) = 1 + 1 = 2
$$
\n

\n\n
$$
So, fib(4) = 3 + 2 = 5
$$
\n

Programmers don't need to worry about the details if the definition is right and the termination is right; the computer does the rest

## **See The Progression of Calls ...**

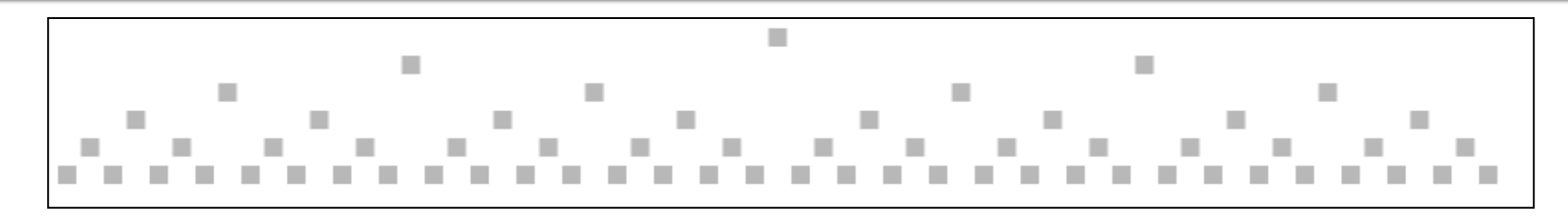

```
box(6)}
                                The boxes are 
void box(int level) {
                                drawn in order, 
  if (level > 0) {
                                left to right level = level - 1;box(level);
    fill(170);rect(xdist, 200-level*30, 20, 20);
    xdist = xdist + 25;box(level);
  }
ł
```
## **See The Progression of Calls ...**

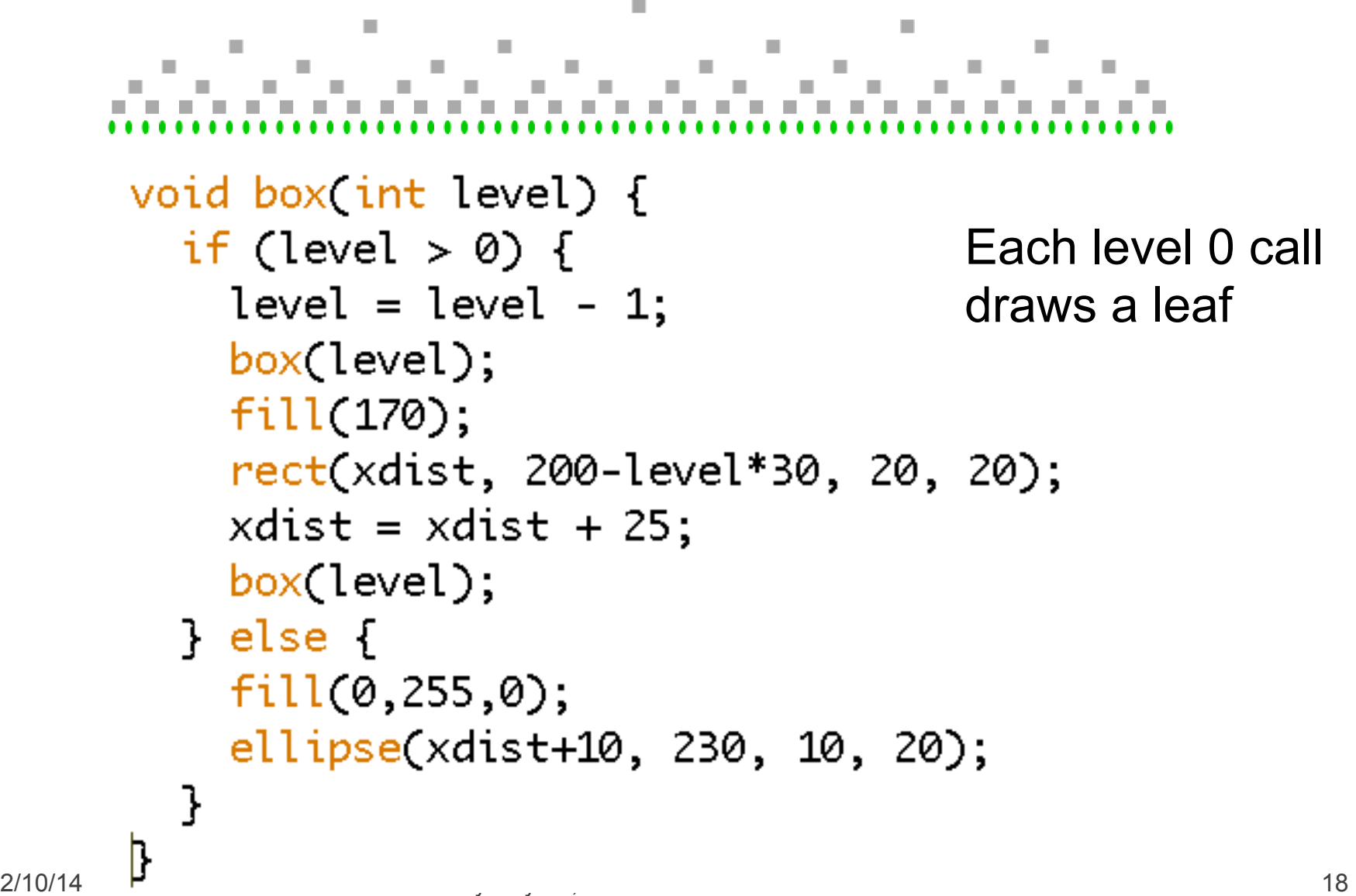

# **Wrap Up**

- **Recursion often** simplifies programming
- **I** It's only a big deal to CS people, and for them only because it is so "elegant" (?)
- **See Processing Ref** for this cute program

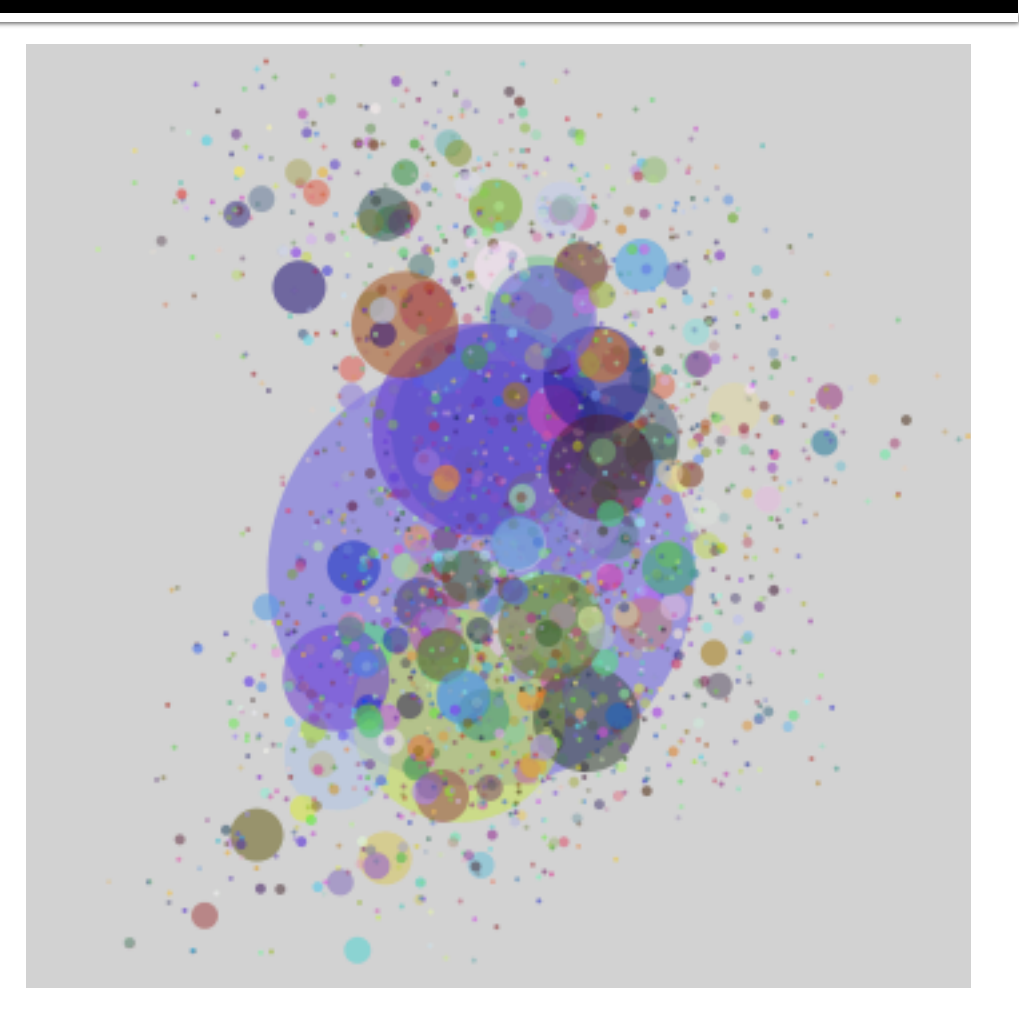

## All Circles From 1 Call Are 1 Color

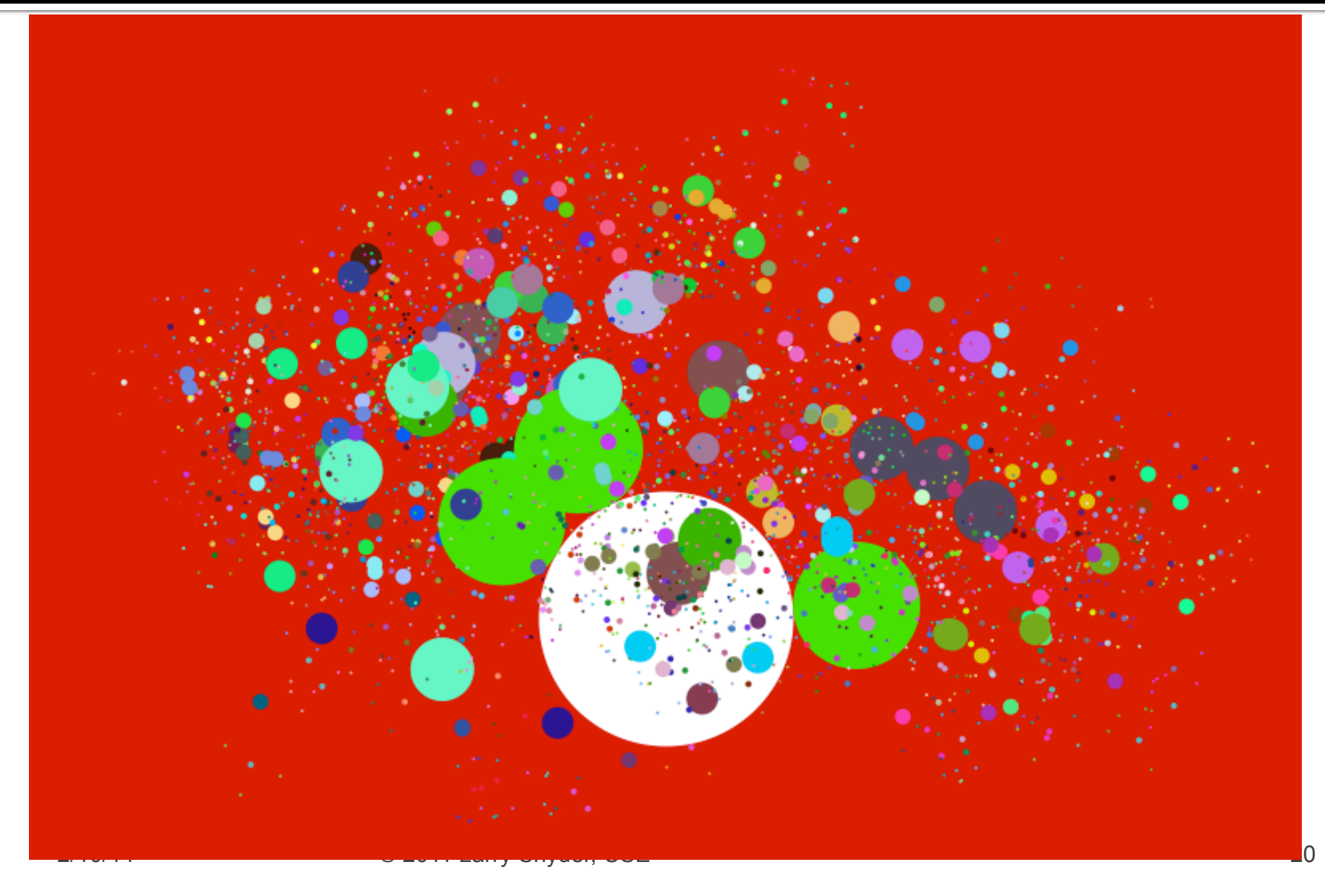